# Dive!Out

# Nico Linder, Vivian Huff, Jonathan Muller, Timo Gervens, ¨ Benjamin Roth, Hendrik Gruß

Computer Graphics Group RWTH Aachen University

September 24, 2015

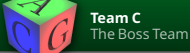

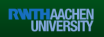

- <span id="page-1-0"></span>Revolves around character trapped in a house
- Player has to solve small riddles
- Goal is to escape house

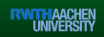

#### **[Riddles](#page-2-0)**

- <span id="page-2-0"></span>Riddles should guide the player
- Test different features
- how the player can solve them without a controller
- Must not involve
	- viewing objects from different angles
	- **small hidden things**
	- moving freely

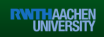

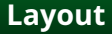

- <span id="page-3-0"></span>ground plan circular
- Two story house plus cellar

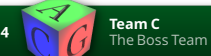

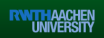

# **[Models](#page-4-0)**

### <span id="page-4-0"></span>Old fashioned

- Tried to reuse texture
- Keep same style and color scheme
- Low poly count

#### **[Level-Parser](#page-5-0)**

#### <span id="page-5-0"></span>**Possible things to specify**

- World
- Model
- Light (Point, Spot, Box)
- Stickie
- (Walk-)Node
- Path (also One-Way) between Nodes

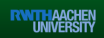

#### **[Level-Parser](#page-6-0)**

```
Example Model-Entry
```
model

{

}

```
name /basement/basementArrival/basementFloor;
mesh Data/Models/mainLevel/basementFloorID2117.bm;
pos 0.4 -1.9 -8.8;
rot q 1.0 0.0 0.0 0.0;
scale 1.0 1.0 1.0;
material DefTextured;
texture Data/Textures/FloorsRegular0299<sub>-9-8</sub>.jpg;
```
#### **[BossModel-Format](#page-7-0)**

## <span id="page-7-0"></span>**How is it built?**

- Binary File:
- "boss"+ version (currently 1)
- count of vertices
- position-data
- normal-data
- UV-coordinates
- tangents-data

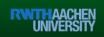

#### <span id="page-8-0"></span>**Reasons for a new Model-Format**

■ Loads faster

#### **BossModel-Converter**

- software converts Collada-File (.dae)
- saves models in our new BossModel-Format (.bm)
- saves level in file for LevelParser

## **[Engine Architecture](#page-9-0)**

- <span id="page-9-0"></span>■ Aim: Building a reusable, clean engine
- Layer architecture
- OpenGL Layer
- Graphics Layer (Material, Mesh, Model etc.)
- Game Layer (Entity, Animatable, Game Manager etc.)
- <span id="page-10-0"></span>■ Memory is limited: Resource managament is needed
- ResourceManager: Central class for loading and freeing resources
- Interface IDisposible for resource classes
- **P** resource manager uses reference counting
- frees all used resources in the end: easy to use and safe

## **[Sound](#page-11-0)**

- <span id="page-11-0"></span> $\blacksquare$  Sound is important for horror game
- OpenAL for platform independency
- Full 3D positional sound
- Classes for Source, Sample, Listener
- Source is an entity: Integration in entity hierachy

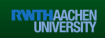

# **[Game Logic](#page-12-0)**

- <span id="page-12-0"></span>How not to write one update-Methods with thousand if-statements?
- Animations
- Engine structure

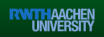

# **[Entity](#page-13-0)**

- <span id="page-13-0"></span>**Position**
- Rotation
- Scaling
- Hierarchy
- Update Logic
- Name

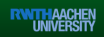

# **[Examples for Entities](#page-14-0)**

- <span id="page-14-0"></span>■ Stickie
- Grand
- Pizza Box
- Door
- Pendulum Clock
- Animatable
- Model
- Source

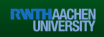

### **[Entities](#page-15-0)**

#### <span id="page-15-0"></span>**Entity Factory**

- **Creates all entities**
- Separating paths and positions from functionality

## **Entity Manager**

- entityManager->manage(entity);
- Handlers
- Search by name

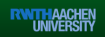

# **[Game Logic](#page-16-0)**

#### <span id="page-16-0"></span>**Event Slots**

- communication between entities
- piano->onSolved.addEvent(event);

#### **MainLevel.cpp**

- no update() needed
- $\blacksquare$  realizes game plotline by initializing entities and events

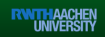

# **[Rendering](#page-17-0)**

- <span id="page-17-0"></span>■ Forward Rendering
- Deferred Pipeline
- **E** Efficient sorting
- Glow Effect
- Realtime dynamic lighting (deferred and forward)
- Cube-, shadow-, normal mapping
- Culling

**<sup>18</sup> Team C** The Boss Team

- Font Rendering
- Sprite Batch

**Rendering Dive!Out**

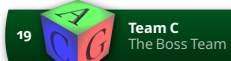

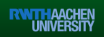

# **[The Challenge](#page-19-0)**

<span id="page-19-0"></span>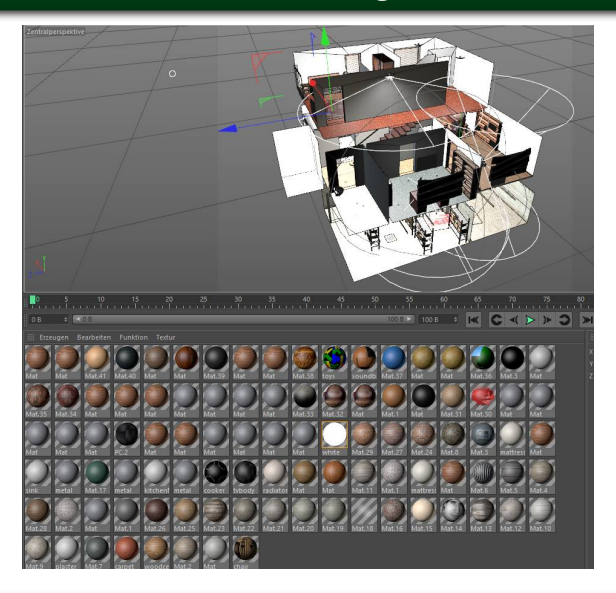

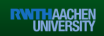

# **[The Challenge](#page-19-0)**

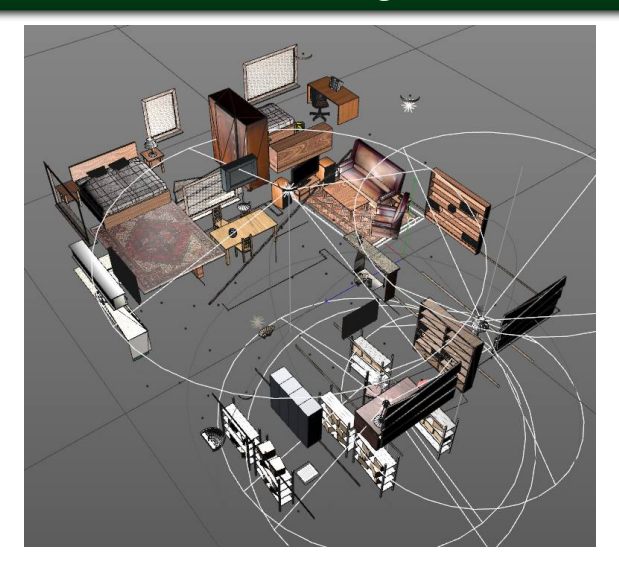

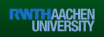

<span id="page-21-0"></span>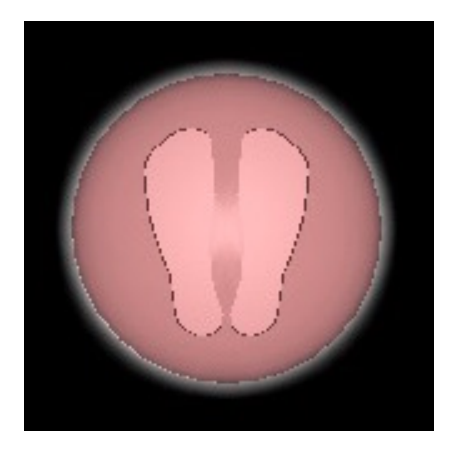

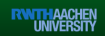

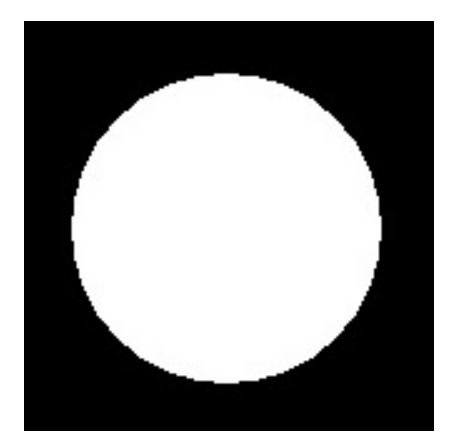

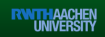

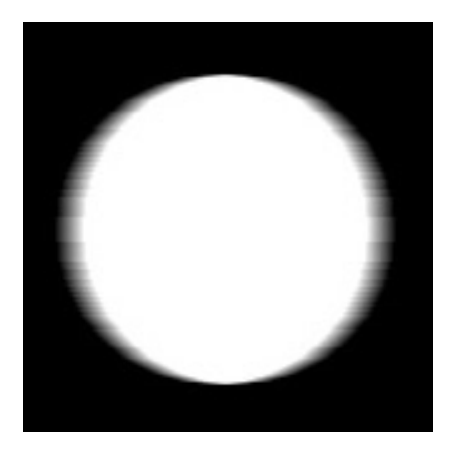

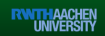

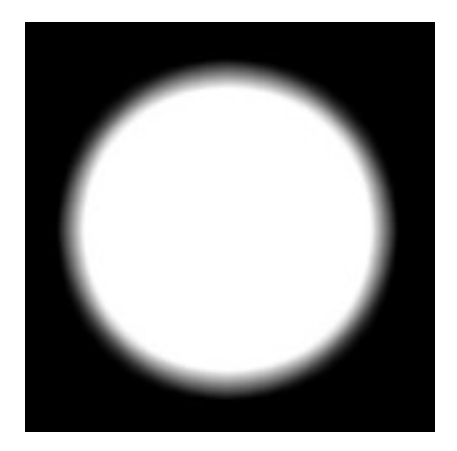

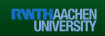

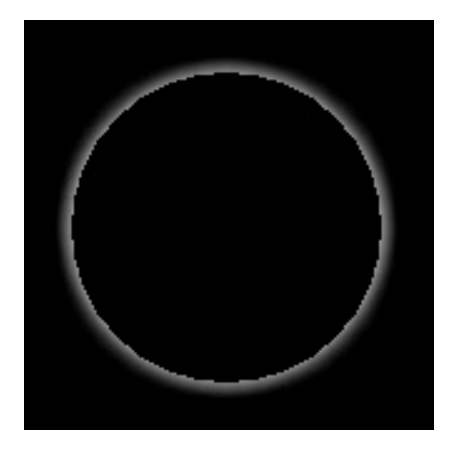

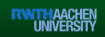

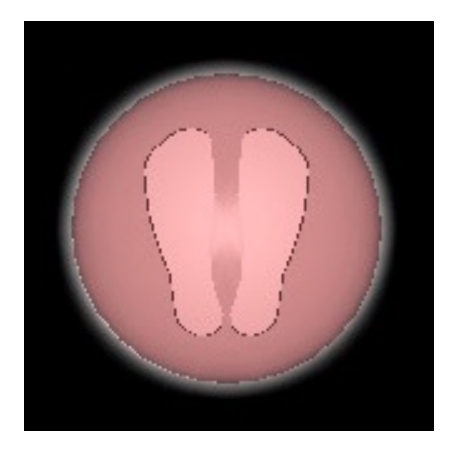

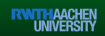

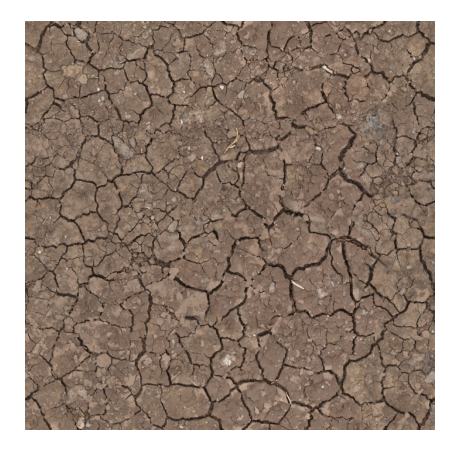

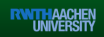

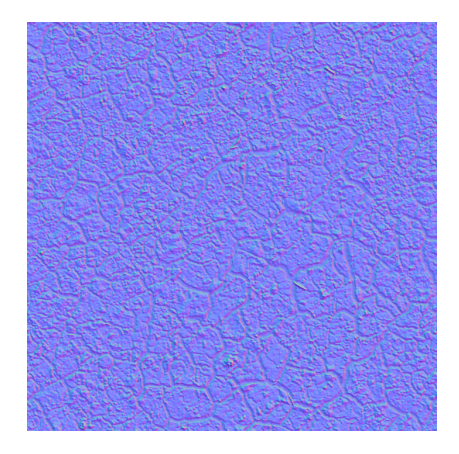

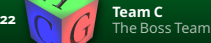

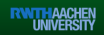

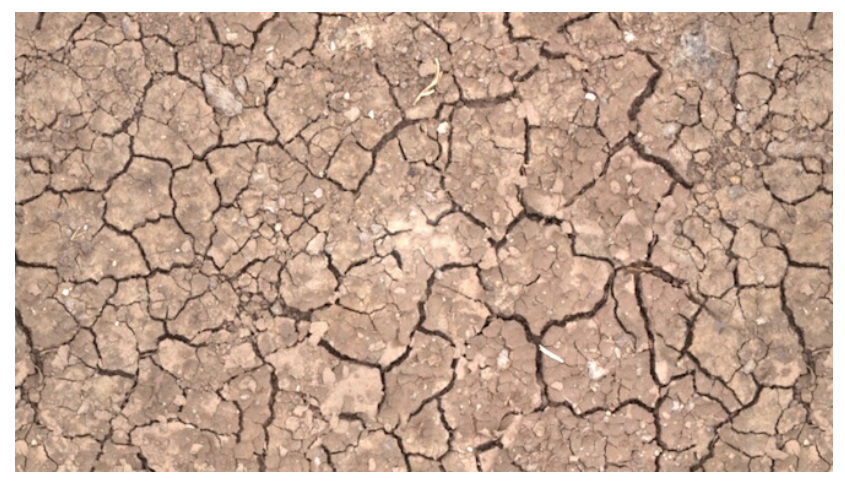

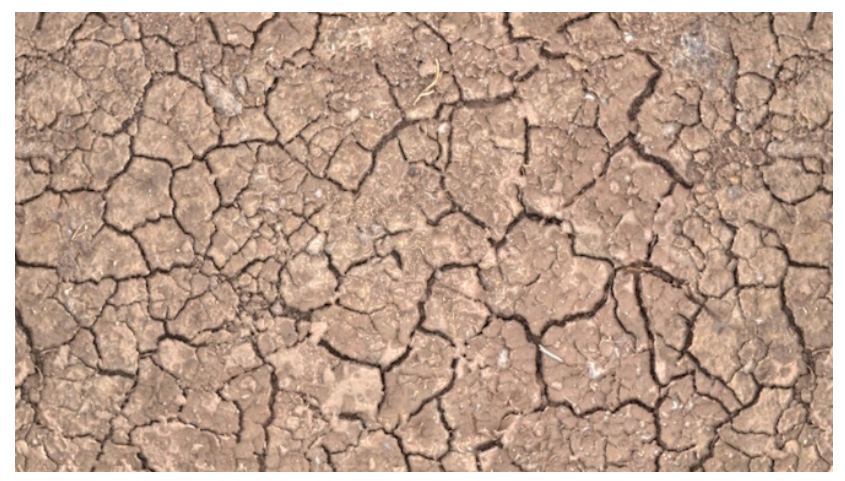

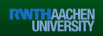

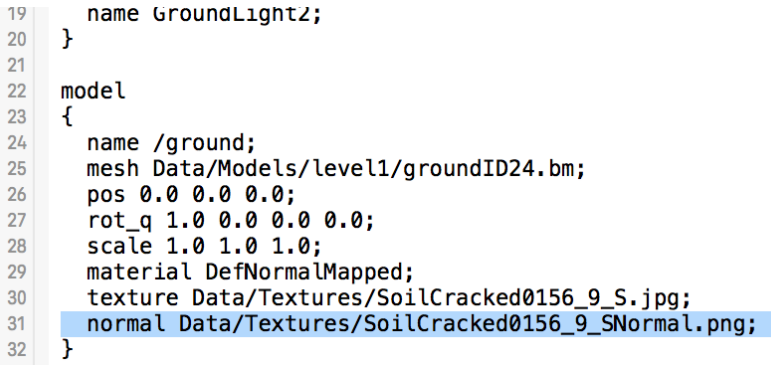

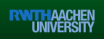

### **Platform [Independency](#page-32-0)**

<span id="page-32-0"></span>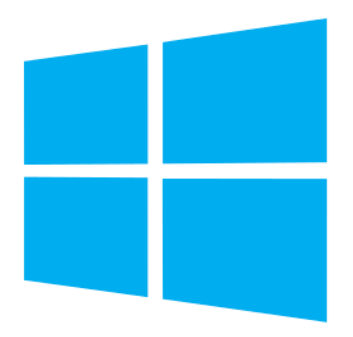

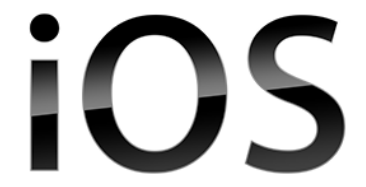

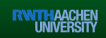

## **Platform [Independency](#page-32-0)**

#### **Windows and iOS**

- Mostly the same code base for both platforms ш
- $\blacksquare$  A few classes that are implemented platform specific
	- Sensor input/movement
	- **File handling, image loading**
	- **Debug logging**
- System specific entry points initialize the engine

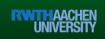

## <span id="page-34-0"></span>**Just a quick insight**

- Visual Studio  $\leftrightarrow$  Xcode
	- Adding a file to one does not add it to the other
- OpenGL  $\neq$  OpenGL ES

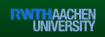

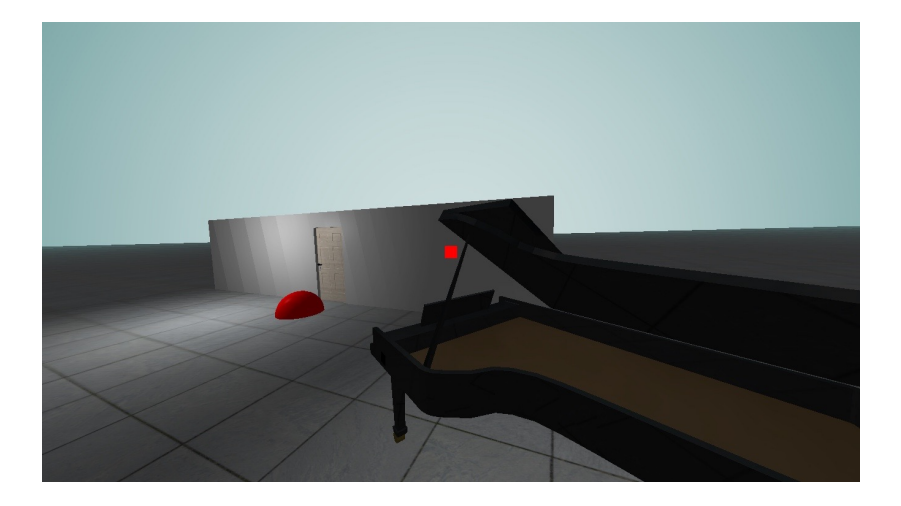

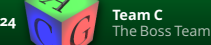

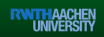

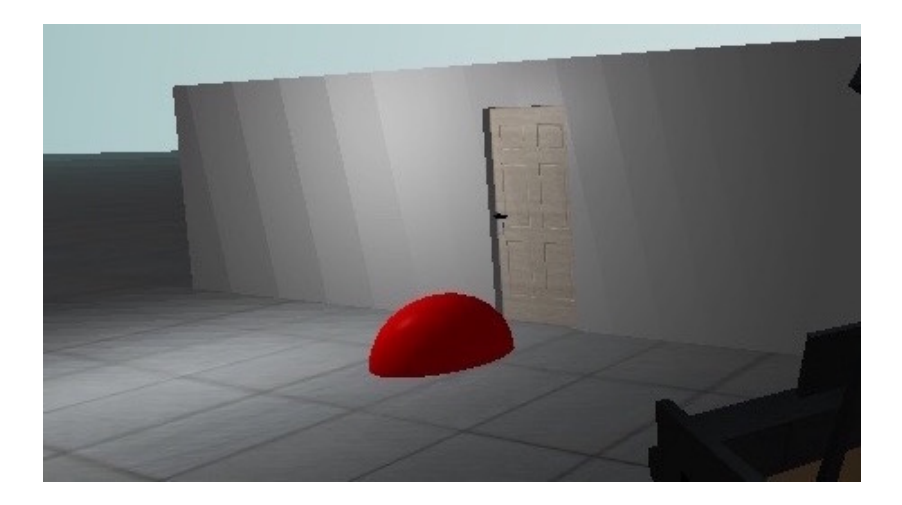

**24 C The Boss Team** 

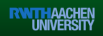

# **The OpenGL<sup>®</sup> ES Shading Language** Chapter 4.5.3 Default Precision Qualifiers:

precision highp float; precision highp int; precision lowp sampler2D; precision lowp samplerCube;

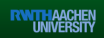

# **The OpenGL<sup>®</sup> ES Shading Language** Chapter 4.5.3 Default Precision Qualifiers:

precision highp float; precision highp int; precision lowp sampler2D; precision lowp samplerCube;

# **Fix:**

- precision highp float;
- $\frac{2}{3}$ precision highp sampler2D;
- $\overline{4}$ //Input

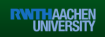

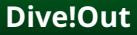

# <span id="page-39-0"></span>Thanks for listening!

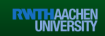